# **gpgraph Documentation**

*Release 0.1.2*

**Zachary R. Sailer**

**Aug 21, 2020**

## Contents:

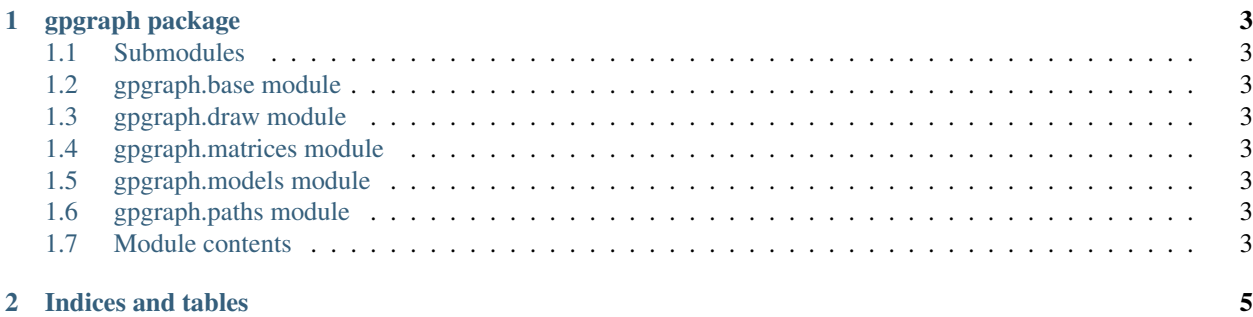

#### Genotype-phenotype maps in NetworkX

```
from gpmap.simulate import MountFujiSimulation
from gpgraph import GenotypePhenotypeGraph, draw_flattened
# Simulate a genotype-phenotype map
sim = MountFujiSimulation.from_length(4, roughness_width=1)
# Turn the genotype-phenotype map into a networkx object
G = GenotypePhenotypeGraph(gpm)
# Draw the graph
draw_flattened(G, with_labels=False, node_size=100)
```
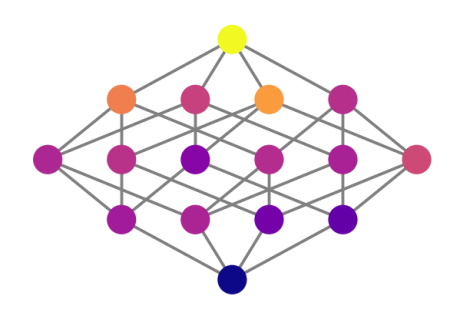

## CHAPTER 1

### gpgraph package

- <span id="page-6-1"></span><span id="page-6-0"></span>**1.1 Submodules**
- <span id="page-6-2"></span>**1.2 gpgraph.base module**
- <span id="page-6-3"></span>**1.3 gpgraph.draw module**
- <span id="page-6-4"></span>**1.4 gpgraph.matrices module**
- <span id="page-6-5"></span>**1.5 gpgraph.models module**
- <span id="page-6-6"></span>**1.6 gpgraph.paths module**
- <span id="page-6-7"></span>**1.7 Module contents**

# CHAPTER 2

Indices and tables

- <span id="page-8-0"></span>• genindex
- modindex
- search